# **betano app instalar**

**Autor: symphonyinn.com Palavras-chave: betano app instalar**

#### **Resumo:**

**betano app instalar : Aposte com confiança e celebre grandes vitórias no universo do symphonyinn.com!** 

## **Os Melhores Lugares para Fazer Apostas Online no Brasil**

No mundo de hoje, as apostas online estão se tornando cada vez mais populares, e o Brasil não é uma exceção. Existem muitos sites de apostas online disponíveis, mas não todos são confiáveis ou oferecem as melhores opções para os jogadores brasileiros. Neste artigo, você vai descobrir os melhores lugares para fazer apostas online no Brasil.

## **1. Bet365**

Bet365 é um dos sites de apostas online mais populares e confiáveis do mundo. Eles oferecem uma ampla variedade de esportes para apostas, incluindo futebol, basquete, tênis e muito mais. Além disso, Bet365 oferece excelentes opções de streaming ao vivo e quotas competitivas.

### **2. Betano**

Betano é um site de apostas online brasileiro que oferece uma ampla variedade de esportes e mercados de apostas. Eles têm uma interface fácil de usar e oferecem opções de pagamento convenientes, incluindo boleto bancário e pagamentos móveis. Além disso, Betano oferece um bônus de boas-vindas generoso para novos jogadores.

## **3. Rivalo**

Rivalo é outro site de apostas online popular no Brasil. Eles oferecem uma ampla variedade de esportes e mercados de apostas, incluindo futebol, basquete, tênis e muito mais. Rivalo também oferece opções de streaming ao vivo e quotas competitivas. Além disso, eles têm uma equipe de suporte ao cliente dedicada e oferecem opções de pagamento convenientes, incluindo pagamentos móveis.

# **Conclusão**

Apostar online pode ser uma forma emocionante e divertida de se envolver em esportes e outros eventos. No entanto, é importante escolher um site de apostas online confiável e seguro. Os três sites listados acima são excelentes opções para jogadores brasileiros em busca de uma experiência de apostas online divertida e emocionante.

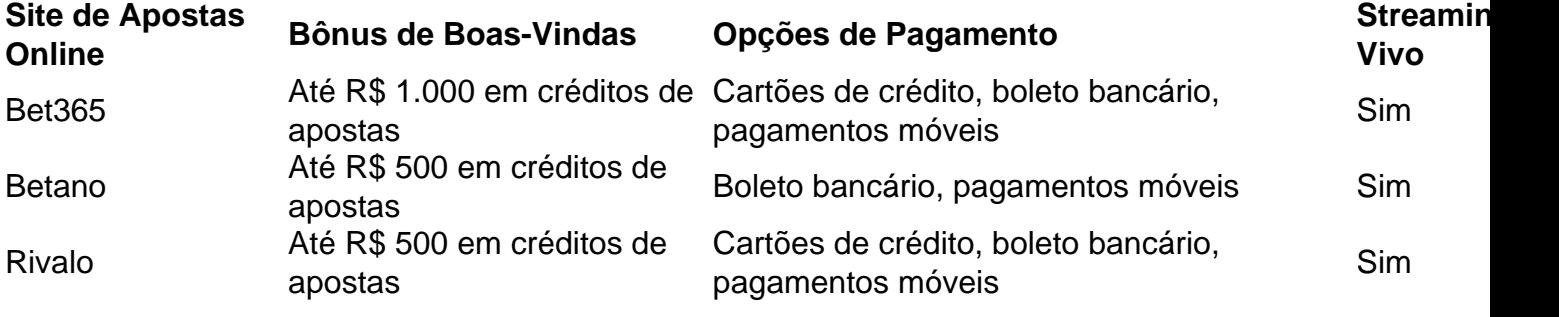

- Bet365 é um dos sites de apostas online mais populares e confiáveis do mundo.
- Betano é um site de apostas online brasileiro com ampla variedade de esportes e mercados de apostas.
- Rivalo oferece ampla variedade de esportes e mercados de apostas, além de opções de ●streaming ao vivo e quotas competitivas.

**conteúdo:**

# **betano app instalar**

\*\*Resumo do Artigo:\*\*

O artigo fornece um guia passo a passo sobre como usar o sistema de apostas Betano, incluindo os tipos de sistemas de apostas oferecidos, suas vantagens e desvantagens.

\*\*Comentários do Site:\*\*

Como administrador do site, encorajo os usuários a usarem o sistema de apostas Betano para diversificar suas apostas e aumentar seu potencial de lucro. No entanto, é crucial lembrar as seguintes considerações:

\* \*\*Escolha cuidadosa:\*\* Os sistemas de apostas envolvem um número maior de apostas, o que pode ser caro. Selecione seus eventos e seleções com cuidado para maximizar suas chances de sucesso.

Aposta ao vivo em **betano app instalar** %torneio% com GG.bet Dota 2 Fazer uma aposta

Voices 4236 4.9 Read review Users' choice 1 Extensive betting markets

#### **Informações do documento:**

Autor: symphonyinn.com Assunto: betano app instalar Palavras-chave: **betano app instalar** Data de lançamento de: 2024-07-24

#### **Referências Bibliográficas:**

- 1. [apostar na betway](/app/apostar-na-betway-2024-07-24-id-4975.pdf)
- 2. [aposta mais de 0 5](/artigo/aposta-mais-de-0-5-2024-07-24-id-4477.pdf)
- 3. [jogo que realmente paga](/pt-br/jogo-que-realmente-paga-2024-07-24-id-32411.shtml)
- 4. <u>[esporte beti](https://www.dimen.com.br/category-artigo/esporte-beti-2024-07-24-id-24535.html)</u>